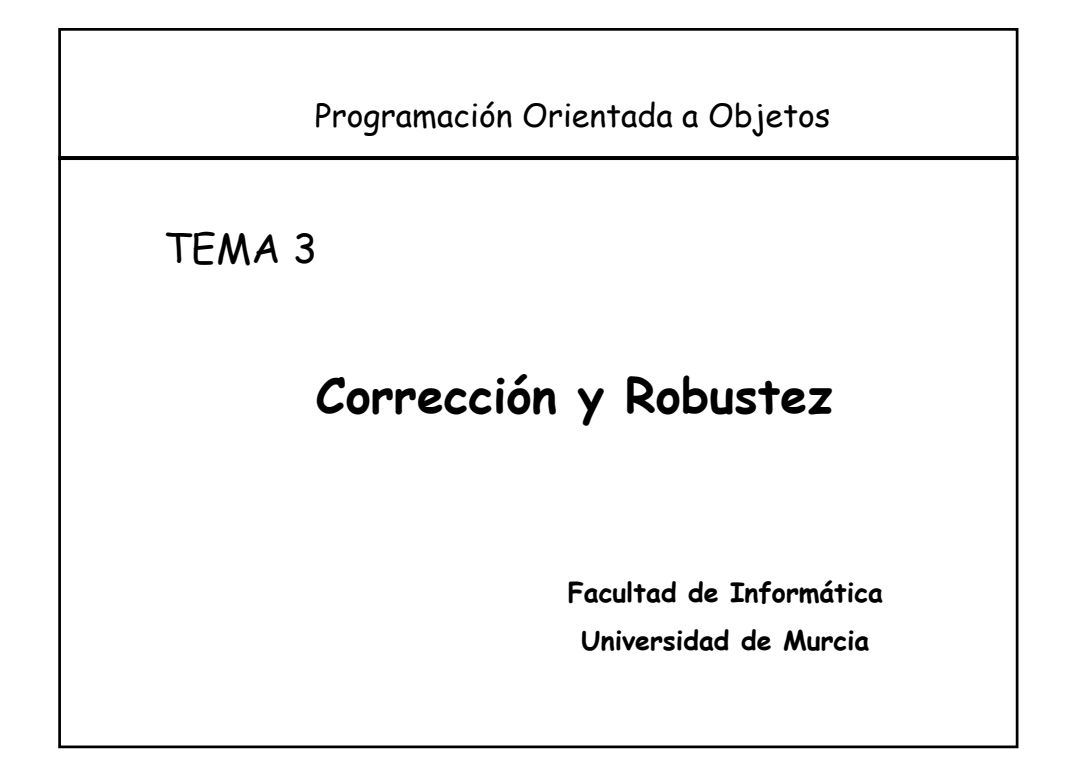

#### **Contenido**

- 1. Introducción
	- $\bullet$  Fiabilidad = Corrección y Robustez
- 2. Aserciones. Programación por Contrato
- 3. Abordando los casos excepcionales

### **Introducción**

• "La reutilización y la extensibilidad no se deben lograr a expensas de la **fiabilidad** *(corrección y robustez)*"*.*

#### • Corrección:

- Capacidad de los sistemas software de ajustarse a la especificación.
- Asegura que el programa hace lo correcto durante la ejecución normal del programa.
- Los **asertos** establecen las condiciones que se deben cumplir.

#### • Robustez:

- Capacidad de los sistemas software de reaccionar ante circunstancias inesperadas.
- El mecanismo de excepciones proporciona un mecanismo para manejar estas situaciones excepcionales durante la ejecución de un programa.

Corrección y Robustez 3

#### **2.- Aserciones. Diseño por Contrato**

- Corrección de un elemento software  $=$  consistencia entre su implementación y su especificación
- Las aserciones permiten especificar la semántica de una clase asociada al TAD.
- Una aserción es una expresión que establece una propiedad que debe satisfacer alguna de las entidades de un programa, en algún punto de la ejecución del software.
- El código define "el cómo", las aserciones "el qué"

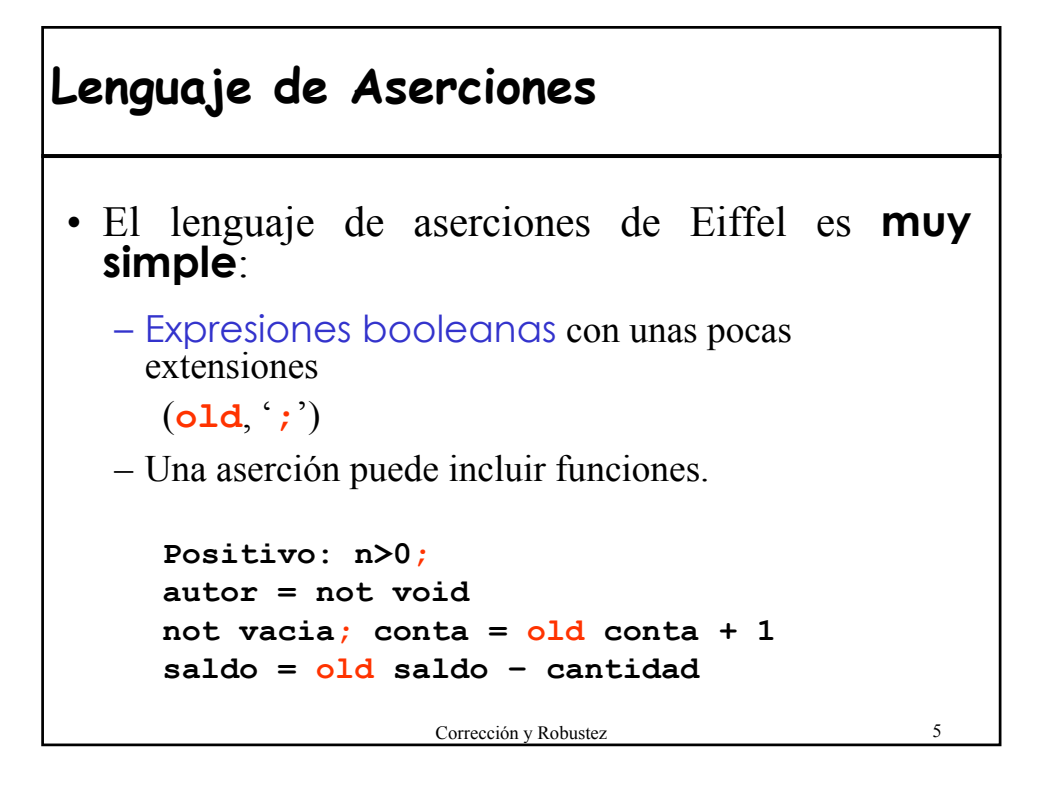

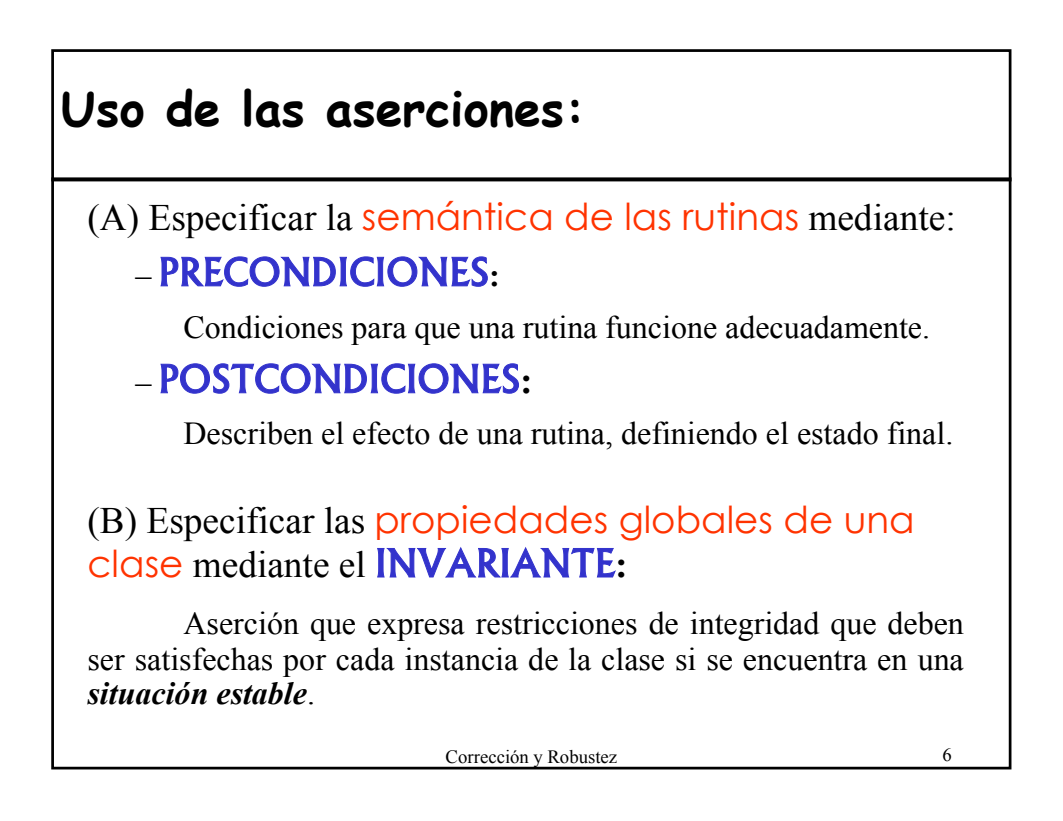

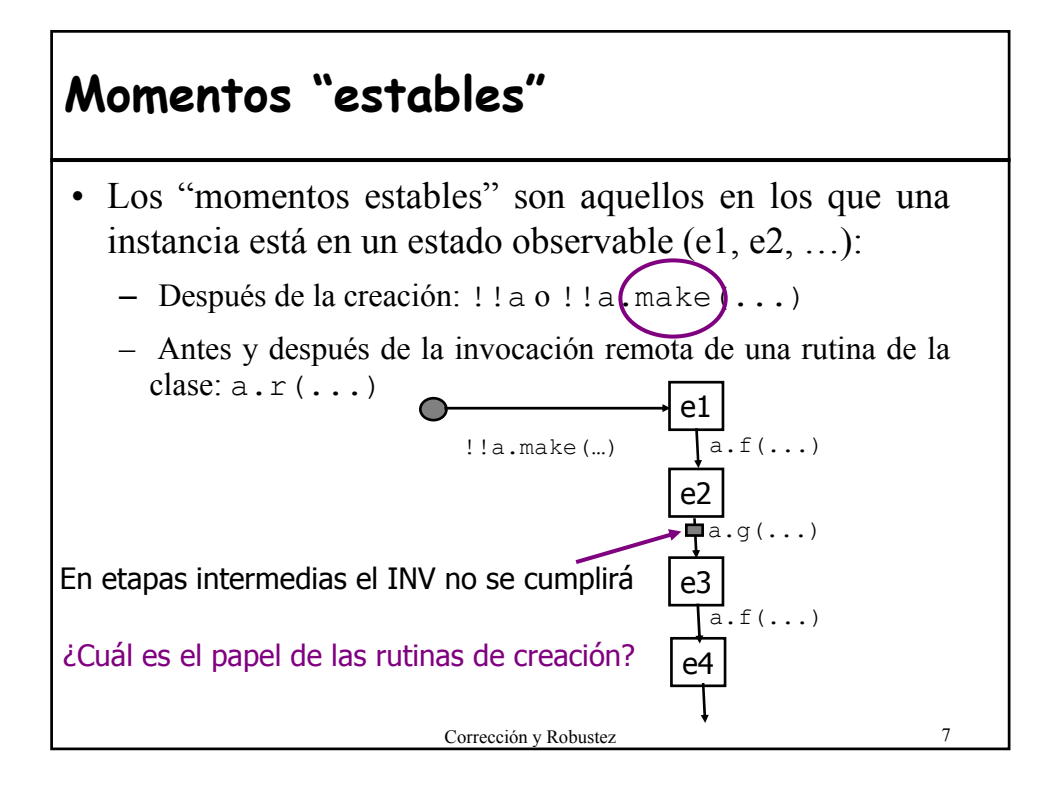

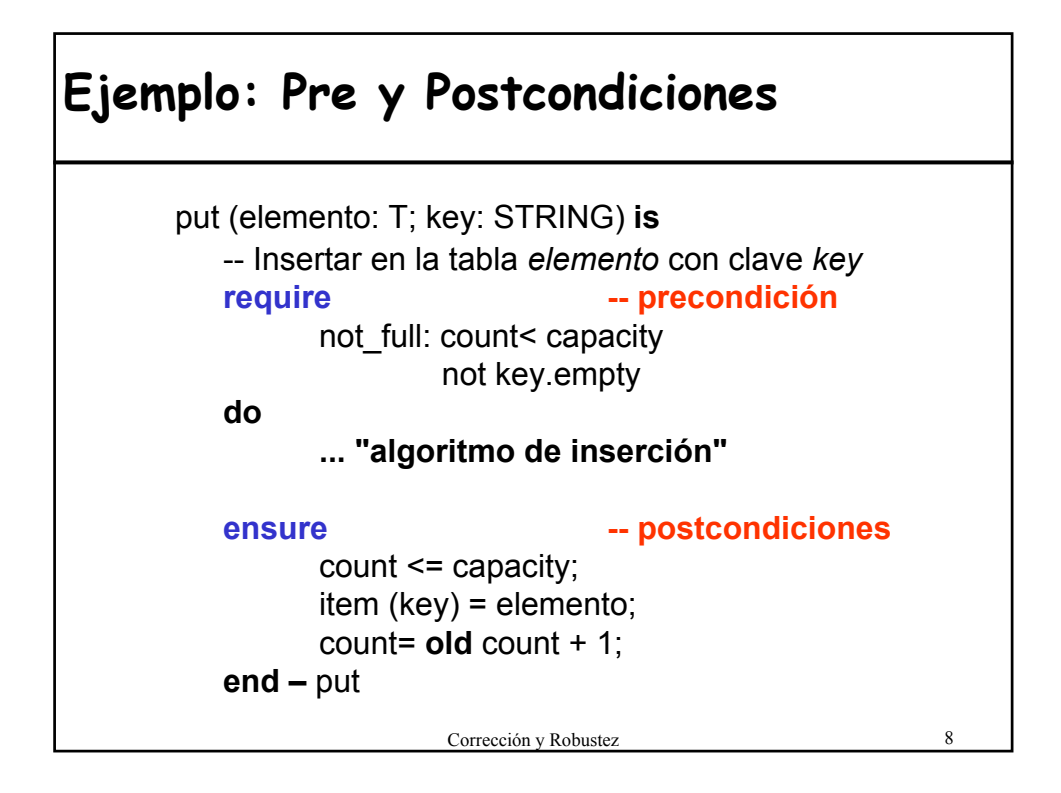

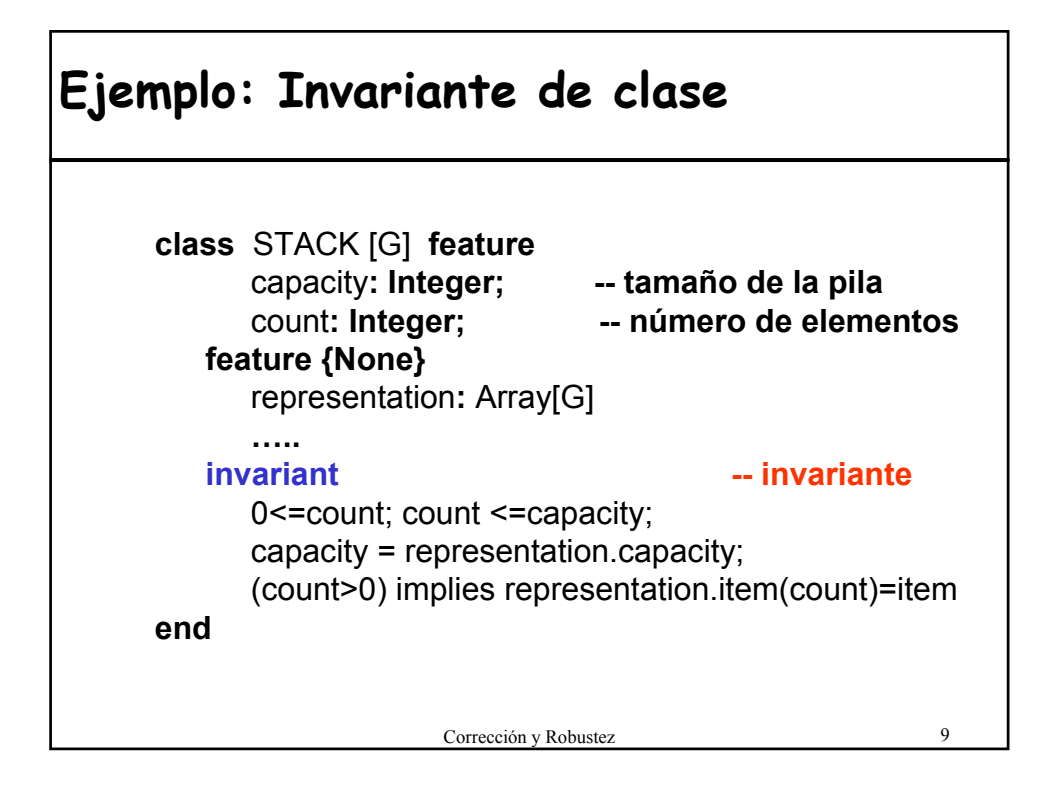

#### **Invariante de representación Lista activa**

• Importante basarse en aserciones para expresar las propiedades precisas de un diseño.

```
0<=index; index <=count --count=n° de elementos
before = (index=0);after = (index=count+1);is first = ((not empty) and (index=1));is_last = ((not empty) and (index=count));
empty implies (before or after);
not (before and after)
```
• Invariante es la mejor manera de comprender una clase

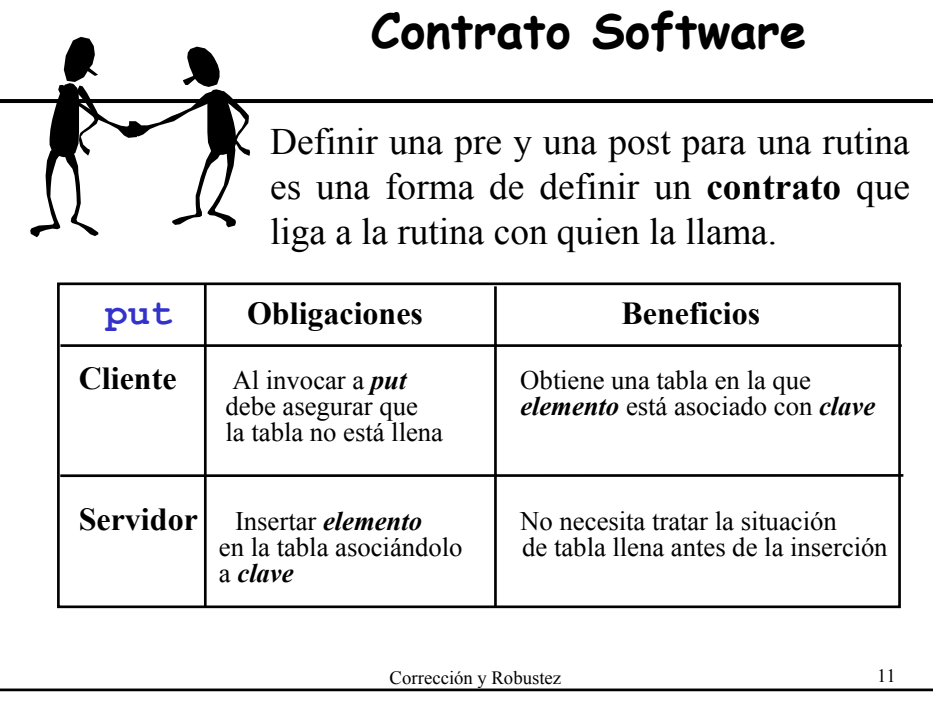

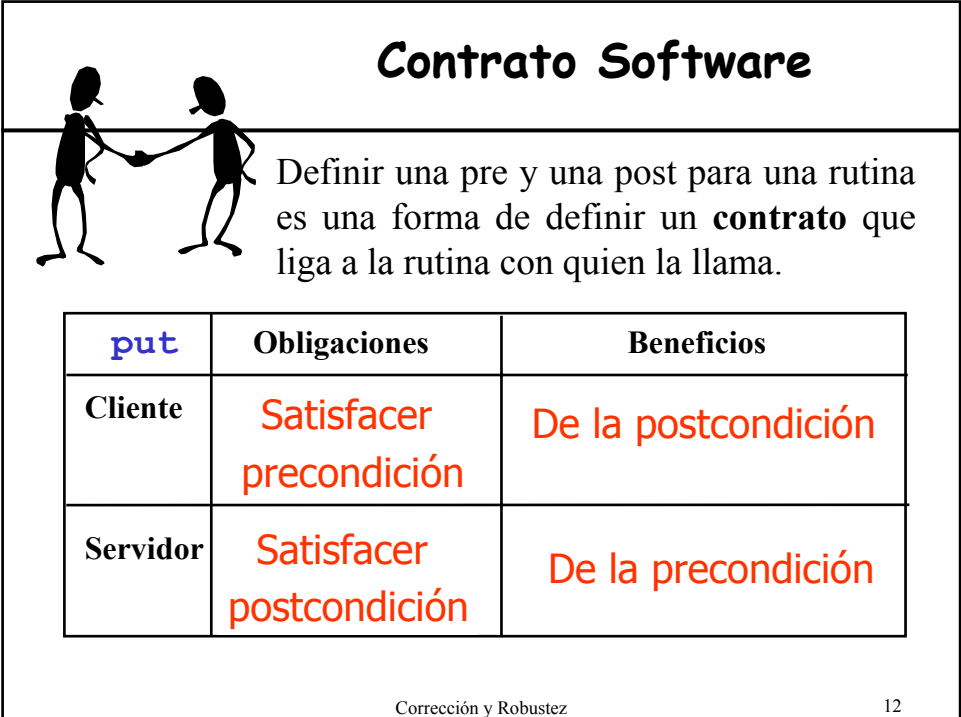

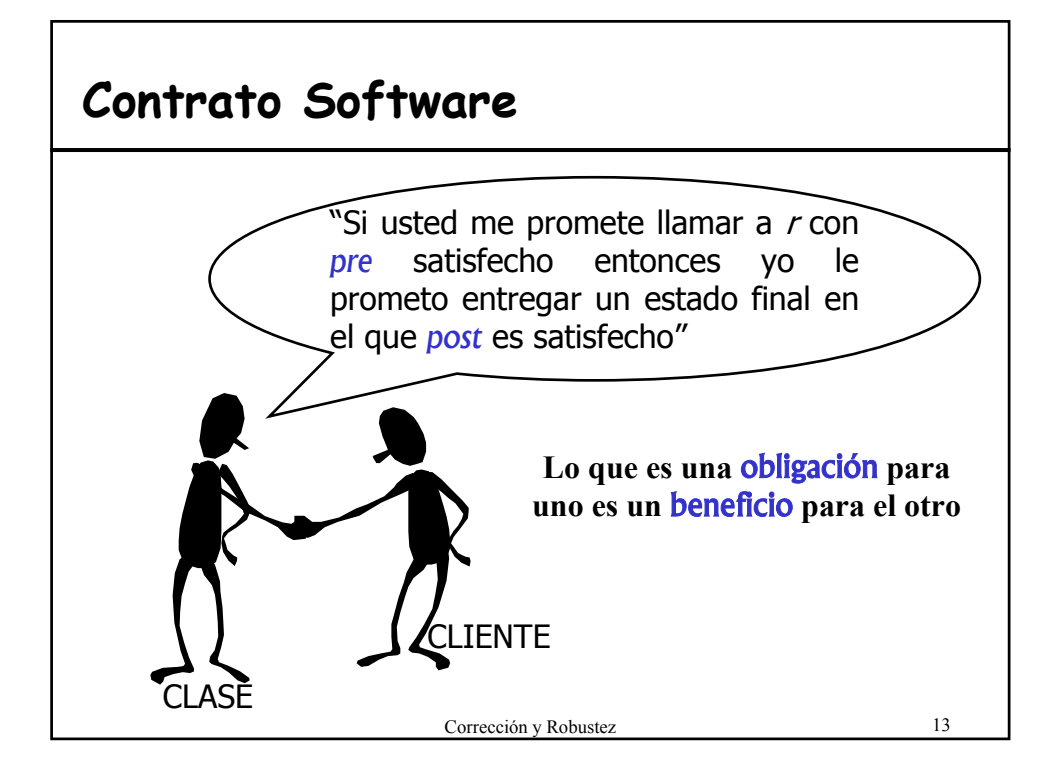

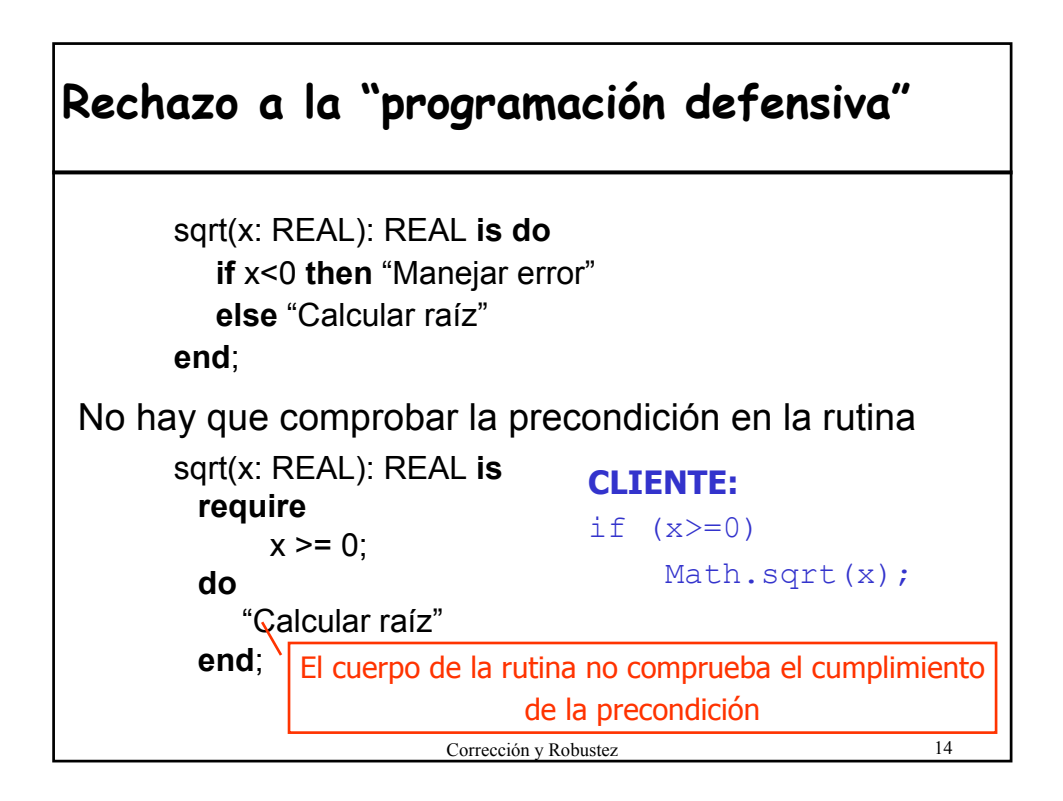

#### **Rechazo a la "programación defensiva"**

- Redundancia es perjudicial: **software más complejo.** i i La complejidad es el mayor enemigo de la calidad!!
- Mejor identificar condiciones y establecer responsabilidades.
- Tedioso eliminar o ignorar los controles cuando no se necesiten
- Paradoja: "La fiabilidad se mejora chequeando menos"

ii Garantizar mas comprobando menos!!

**"El código cliente debe comprobar la precondición"**

Corrección y Robustez 15

#### **Utilidad de las Aserciones**

• Escribir software correcto:

describir requisitos exactos de cada rutina y las propiedades globales de las clases ayuda a producir software que es correcto desde el principio.

• Ayuda para la documentación:

pre, post- condiciones e invariante proporcionan información precisa a los clientes de los módulos.

• Apoyo para la prueba y depuración:

el programador establece como opción del compilador el efecto de las aserciones en tiempo de ejecución.

#### **Asertos en Java (JDK 1.4)**

• Expresión booleana que un desarrollador indica explícitamente que se debe cumplir en un punto del programa en tiempo de ejecución.

```
assert expresion_boolean;
assert expresion boolean : expresion;
```
• El sistema evalúa la expresión booleana e informa del error en el caso de que el valor sea **false**.

```
– Lanza AssertionException
```
• Las aserciones en Java **NO** proporcionan el soporte para el Diseño por Contrato tal y como se entiende en Eiffel.

Corrección y Robustez 17

# **Ejemplo**

```
/** Insertar en la tabla elemento con clave key */
public void put (Object elemento, String key) {
  assert count < capacity: "fallo en la pre";
       int oldCount = count;
         ... "algoritmo de inserción"
   assert count <= capacity &&
          item (key).equals(elemento) &&
           count == oldCount +1: "fallo en la post";
}
```
### **Ejemplos**

**assert** ref != null; **assert** saldo == (oldSaldo + cantidad); **assert** ref.m1(parametro); **assert** valor>0 : "argumento negativo"; **assert** x>0 : x;

- La expresion booleana no debe tener efectos laterales
- La expresión se pasa como argumento al constructor de la excepción en el caso de que el aserto sea false.

Corrección y Robustez 19

**Activación de asertos en Java**

• Los asertos los soporta sólo a partir de la versión 1.4. Se debe indicar explícitamente al compilador para que reconozca la palabra clave assertion

```
javac –source 1.4 MiAplicacion.java
```
• La comprobación de los asertos se puede **desactivar** en tiempo de ejecución para incrementar el rendimiento.

```
– Normalmente se activa durante la fase de depuración y pruebas
  java [–ea|-da] MiAplicacion
  java –ea:UnaClase –ea:java.modelo –da:OtraClase App
```
• En la versión 1.4 por defecto no se tienen en cuenta los asertos, en la versión JDK 5.0 si.

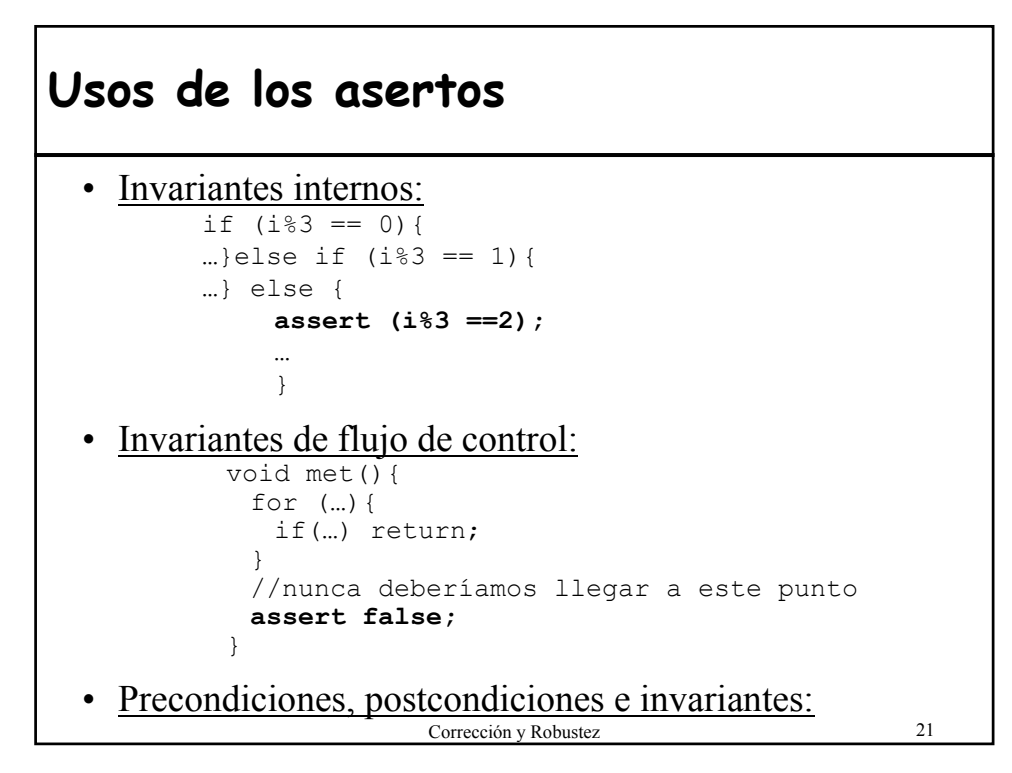

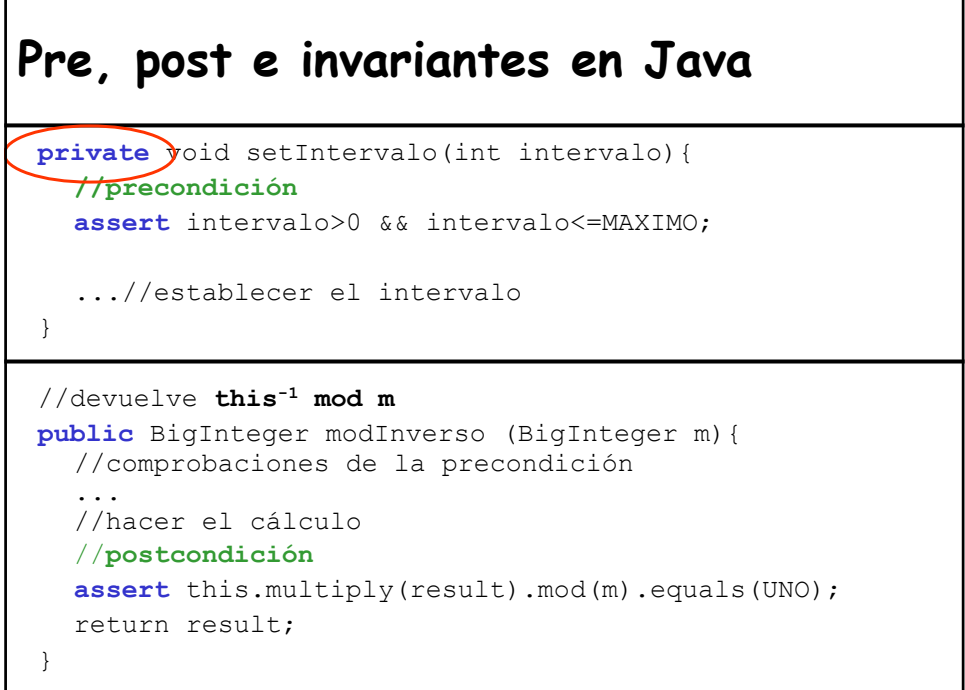

#### **Invariante en Java**

![](_page_11_Figure_1.jpeg)

![](_page_11_Figure_2.jpeg)

![](_page_12_Figure_0.jpeg)

![](_page_12_Figure_1.jpeg)

#### Corrección y Robustez 27 **Problemas del esquema a priori** • **Problemas de eficiencia:** – No siempre es posible comprobar primero la precondición. – **Ejemplo**: calcular si una matriz es o no singular antes de calcular su inversa. • **Limitaciones de los lenguajes de asertos**: – Algunas aserciones no se pueden expresar. – Cuando la precondición es una propiedad global de una estructura de datos y necesita cuantificadores. – **Ejemplo**: comprobar que un grafo no tiene ciclos. • **El éxito depende de eventos externos:** – Es imposible comprobar la aplicabilidad sin ejecutarla. – **Ejemplo**: una línea de comunicaciones

## **Esquema a posteriori**

- Probar después de la ejecución de la operación.
- Sólo es posible en algunas ocasiones.

Г

![](_page_13_Picture_136.jpeg)

![](_page_14_Figure_0.jpeg)

#### **Cuando se rompe el contrato: tratamiento de excepciones**

- Buscar un *equilibrio* entre:
	- **CORRECCIÓN** = comprobar todos los errores
	- **CLARIDAD** = no desordenar el código del flujo normal con excesivas comprobaciones
- Solución elegante => MECANISMO DE EXCEPCIONES
- Separar el funcionamiento correcto de las situaciones de error
- **Excepción:** suceso inesperado o no deseado

#### **Tratamiento de excepciones**

- Un **fracaso** de una rutina (= termina sin cumplir el contrato) causa una **excepción** en quien la llama.
- Una **excepción** es un suceso en tiempo de ejecución que puede causar que una rutina fracase.
- Una llamada fracasa **sii** ocurre una excepción durante la ejecución de la rutina y **no se puede recuperar**
- Se debe prevenir el fracaso **capturando** la excepción y tratando de restaurar un estado a partir del cual el cómputo pueda proseguir

Corrección y Robustez 31

#### **Casos de excepción**

Una excepción puede ocurrir durante la ejecución de una rutina como consecuencia de alguna de las situaciones siguiente:

- $-$  Intentar hacer la llamada  $\alpha$ . f siendo  $a = \nu$ oid
- Intentar hacer  $x:=-y$  siendo x expandido e  $y=$ void
- Ejecutar una operación que produce una condición anormal detectada por el hardware o el sistema operativo
- Llamara a una rutina que fracasa
- No cumplimiento de los asertos (pre, post, inv)
- Ejecutar una instrucción que pida explícitamente que se eleve una excepción

![](_page_16_Figure_0.jpeg)

![](_page_16_Figure_1.jpeg)

#### **Mecanismo de excepciones en Java. Beneficios**

- Separa el código de trabajo del código que maneja el error mediante cláusulas **try-catch**
- Permite la **propagación de errores** de manera ordenada. Si el método al que se invoca encuentra una situación que no puede manejar, pueda lanzar una excepción y dejar que la trate el método que le llamó.
- Se **registran las situaciones "excepcionales"** anticipadamente de manera que el compilador puede asegurar que se tratan.

![](_page_17_Figure_6.jpeg)

![](_page_18_Figure_0.jpeg)

# **Ejemplo: Se rompe el contrato**

• En la clase String:

```
public char charAt(int index) {
        if ((index < 0) || (index >= count)) {
            throw new StringIndexOutOfBoundsException(index);
        }
        return value[index + offset];
}
```
- Si el cliente llama chartAt(-1) rompe el contrato (no cumple la precondición) y se le debe informar de ello lanzando una excepción (StringIndexOutOfBoundsException).
- Si el método encuentra problemas con los recursos runtime y es incapaz de devolver el carácter en la posición solicitada (no puede cumplir la **postcondición**) debe indicarlo lanzando una excepción.

![](_page_19_Figure_0.jpeg)

![](_page_19_Figure_1.jpeg)

![](_page_20_Figure_0.jpeg)

![](_page_20_Figure_1.jpeg)

![](_page_21_Figure_0.jpeg)

#### **Ejemplo caso 1**

```
Corrección y Robustez 44
Pasajero getPasajero(){
   try{
      Pasajero p = bd.buscarPasajeroRegistroVuelo("Ana 
  Col'';
   }catch (MalformedURLException mue){
      //hacer algo
   }catch (SQLException sqle){
      //hacer algo
   }
}
• Necesita devolver un valor especial para señalar el error al método 
que llame a getPasajero()
• El método que llama debe controlar todos los posibles valores de 
retorno
```
## **Ejemplo caso 3**

```
Pasajero getPasajero()throws MalformedURLException,
  SQLException{
  Pasajero p = bd.buscarPasajeroRegistroVuelo("Ana 
  Col');
}
```
- Se pasa hacia arriba toda la responsabilidad de manejo de las situaciones excepcionales.
- Problema cuando existen múltiples límites entre sistemas.

Corrección y Robustez 45

# **Ejemplo caso 2**

```
Pasajero getPasajero()throws ViajeException{
   try{
      Pasajero p = bd.buscarPasajeroRegistroVuelo("Ana Col");
   }catch (MalformedURLException mue){
      //hacer algo
      throw (new ViajeException("Fallo búsqueda",mue);
   }catch (SQLException sqle){
      //hacer algo
      throw (new ViajeException("Fallo búsqueda", sqle);
   }
}
• Transforma una excepción de nivel de sistema en una de nivel de 
  aplicación.
• Solución elegante al problema del caso3.
```
### **Definición de nuevas excepciones**

```
Corrección y Robustez 47
public class ViajeException extends Exception
{
  private Exception excepcionOculta;
  public ViajeException(String error, Exception e){
      super(error);
      excepcionOculta = e;
  }
  public Exception getExcepcionOculta(){
      return excepcionOculta;
  }
}
• Podemos encapsular la excepción de bajo nivel para conservar la 
  información de la excepción que tuvo lugar.
• Razones: nombre más significativo, añadir información.
```
## **Definir un nuevo tipo de excepción**

```
Corrección y Robustez 48
public class NuevaExcepcion extends
                            [Exception|RuntimeException]{
  public NuevaExcepcion (){
       super();
   }
   public NuevaExcepcion (String s){
       super(s);
   }
}
```
![](_page_24_Figure_0.jpeg)

# **Guías**

- Si el método encuentra una situación anormal que no puede manejar, debe lanzar una excepción.
- Evite utilizar excepciones para indicar condiciones que forman parte del funcionamiento normal del método.
- Si se lanza una excepción por una condición anormal que el cliente debería tratar, debe ser una excepción comprobada.
- Si el cliente rompe su parte del contrato (precondición) lanza una excepción no comprobada.
- Si el método es incapaz de cumplir su parte del contrato (postcondición) lanza una excepción comprobada.

![](_page_25_Figure_0.jpeg)

![](_page_25_Figure_1.jpeg)

![](_page_26_Figure_0.jpeg)

![](_page_26_Figure_1.jpeg)

![](_page_27_Figure_0.jpeg)

![](_page_27_Figure_1.jpeg)

![](_page_28_Figure_0.jpeg)

## **Excepciones en C++** • Se utiliza **throw** tanto para lanzar una excepción como para especificar la lista de excepciones de un método. • No existe diferencias fundamentales en el manejo de excepciones entre Java y C++: try{<br>}catch(Exception& e){<br>}<br>} • Es posible especificar catch (...) (captura cualquier excepción). • En C++ no existe la cláusula finally. • Las excepciones pueden ser **valores de cualquier tipo**. (En Java *objetos* cuyo tipo son subclases de Throwable). • El compilador ignora la especificación de las excepciones.

## **Excepciones en C++**

```
Corrección y Robustez 59
f();
//puede ocurrir cualquier excepción
f() throw (int, char*); 
/*
 sólo se pueden lanzar excepciones enteras y 
 char*
 Ej. throw "¡Ayuda!" 
*/
f() throw (); 
//no saltará ninguna excepción
```